ScriptWriter With Registration Code Скачать бесплатно без регистрации PC/Windows  $(2022)$ 

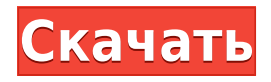

ScriptWriter — это бесплатный инструмент, предназначенный для пакетной обработки большого количества исходных видеофайлов. Он предназначен для облегчения написания сценариев Avisynth и Virtualdub. Просто добавьте видеофайлы в папку ScriptWriter и перечислите их в разделе «Ввод». ScriptWriter сгенерирует для вас сценарий. ПРИМЕЧАНИЕ. Все включенные шаблоны основаны на файлах DV или MP4/MJPEG. Вы можете настроить сценарии в соответствии с вашими потребностями. Скриншоты: 1. Генерация скриптов: 2. Генерация скриптов

спецификаций FullHD и PS3: 3. Скрипты Virtualdub и Avisynth: ScriptWriter был создан для создания настраиваемых сценариев Avisynth и Virtualdub. Выбрав пользовательский шаблон в списке доступных скриптов, вы можете использовать генератор скриптов для создания собственного скрипта для вашего проекта. Каждый сценарий можно настроить, чтобы вы могли сделать из него лучший сценарий в зависимости от ваших потребностей. Чтобы сгенерировать скрипт, просто нажмите «Создать скрипт». Все характеристики (разрешение, режим разрешения, кодек, битрейт, частота кадров) будут заполнены автоматически. Вам

просто нужно указать путь к вашим видео. Файл скрипта будет сгенерирован автоматически. Если вы используете Avisynth для создания сценария, вы можете использовать метод из спецификаций целевого разрешения для определения частоты кадров. ScriptWriter имеет интуитивно понятный пользовательский интерфейс и может быть расширен с помощью плагинов или скриптов. Вы можете создавать и редактировать свои собственные сценарии, используя шаблон сценария, который хотите создать. Даже для непрограммистов создать сценарий очень просто. Способ генерации скрипта можно

настроить через графический интерфейс, так что сделать это будет немного проще. Вы можете изменить параметры проекта и проверить эффекты в видеоредакторе. Эта функция используется для проверки эффектов во время написания сценария. Вы также можете изменить сценарий, не останавливая создание сценария. Основные параметры сгенерированного скрипта показаны в верхней части страницы создания скрипта. Если вы хотите изменить параметры видео, вы можете изменить их и проверить эффекты в видеоредакторе. Если вы хотите сразу изменить свойства проекта после того, как изменили

параметры, вы можете воспользоваться видеоредактором. Вы также можете импортировать существующий файл сценария. Вы также можете загрузить/экспортировать скрипт

**ScriptWriter**

ScriptWriter Torrent Download это простое приложение .NET, позволяющее создавать и редактировать сценарии для avisynth или virtualdub. Вы можете установить сценарии по умолчанию, такие как настройки видео, или для каждого кадра вы можете применить цветовой фильтр. С помощью ScriptWriter

Full Crack вы можете создавать и редактировать сценарии для avisynth или virtualdub. В начале вам будет предложено ввести файлы для обработки. Вы можете обрабатывать их в пакетном режиме (один за другим, через равные промежутки времени или все файлы сразу). Возможности сценариста: [] Создание и редактирование сценариев avisynth или virtualdub  $\Box$  Вы можете установить настройки скрипта по умолчанию, такие как настройки видео, или для каждого кадра вы можете применить цветовой фильтр. [ Вы также можете указать, сколько заданий вы хотите сгенерировать, или хотите ли вы, чтобы ScriptWriter Cracked Accounts

очистил ваш отредактированный  $\phi$ айл.  $\Box$  С помощью ScriptWriter вы можете создавать и редактировать сценарии avisynth или virtualdub.  $\Box$  Предназначен для пакетной обработки большого количества исходных видеофайлов. П например, вы можете использовать его для захвата DV-клипов с видеокамеры, запускать их через пользовательский шаблон Avisynth, а затем создавать один рабочий файл для их дальнейшего сжатия/обработки в virtualdub.  $\Box$  Требуется платформа .NET Поддерживать: Есть ли место, где можно задать вопросы о ScriptWriter? Наш форум: Отправить сообщение: Запросить поддержку:

scriptswriter@virtualdub.org Скачать: Кроме того, вы можете загрузить пакет NuGet (самая последняя версия): Звездный путь: Правила приобретения следующего поколения (2017) Звездный путь: Правила приобретения следующего поколения (2017) Звездный путь: Следующее поколениеПравила приобретения (2017) Новые правила игры. Новые правила игры. Позволяет настроить вещи. Давайте наладим дела. Давайте наладим дела. Правила ввода в эксплуатацию различаются в зависимости от класса корабля. Правила ввода в эксплуатацию различаются в зависимости от класса 1eaed4ebc0

ScriptWriter имеет простой интерфейс с 6 окнами и 2 кнопками. Во время обработки он отображает несколько типов информации, чтобы помочь вам в процессе. В окне Тип показана структура исходного видеофайла. Окно шаблона показывает структуру используемого вами скрипта. Окно вывода показывает вам сгенерированный скрипт. Окно «Параметры» позволяет просматривать/изменять параметры скрипта, такие как битрейт. Вы можете изменить количество проходов, которые вы хотите сделать. Окно предварительного просмотра позволяет просмотреть

результат. Есть две кнопки: Добавить входной файл и Обработать, которые автоматически обрабатывают ваши файлы. Обратите внимание, что количество проходов зависит от исходного видеофайла. Если вы создаете файлы virtualdub, у вас также есть кнопка «Создать сценарий VirtualDub», которая делает именно это. Как пользоваться сценаристом Шаг 1: Добавьте файлы, которые вы хотите обработать, в окно ввода. Шаг 2: Выберите шаблон сценария Avisynth или Virtualdub, который будет использоваться для сценария, в окне «Шаблон». Шаг 3: Выберите настройки, которые вы хотите применить к вашему сценарию, в окне

«Параметры». Шаг 4: Нажмите кнопку «Создать сценарий», чтобы создать сценарий. Шаг 5: Сгенерированный сценарий записывается в окно вывода, которое вы можете просмотреть в окне предварительного просмотра. Шаг 6: Когда сценарий вас удовлетворит, нажмите кнопку «Сохранить как» и сохраните его на жесткий диск. Примечание. Если исходное видео содержит несколько проходов, вам нужно будет изменить количество проходов в параметрах, чтобы все произошло. Шаг 7: Запустите ScriptWriter.exe, нажмите кнопку «Обработать», затем нажмите кнопку «Пуск» в окне «Предварительный просмотр».

Если все пойдет хорошо, вы можете нажать кнопку «Далее», чтобы начать обработку. Вы можете остановить обработку, нажав кнопку «Стоп». Скриптрайтер бесплатен. Известные ошибки - Для некоторых исходных видеофайлов ScriptWriter может работать неправильно или вообще не работать со списком ошибок в окне вывода. - Если у вас необычный веб-браузер, ScriptWriter может работать неправильно или вообще не работать. - ScriptWriter также имеет несколько других опций и функций, которые позволяют изменять внутренние настройки, но они предназначены для точной настройки ваших

скриптов и немного выходят за рамки ScriptWriter, поэтому они не всегда совместимы со старыми версиями Виртуалдаб и др. Сценарист

**What's New in the?**

ScriptWriter — это легкий в использовании, простой и небольшой генератор сценариев, который облегчает обработку большого количества файлов с помощью Avisynth и Virtualdub. ScriptWriter — это инструмент, помогающий в создании сценариев Avisynth и Virtualdub. Он предназначен для пакетной обработки большого количества исходных видеофайлов. Вы

можете использовать его, например, для захвата DV-клипов с видеокамеры, запускать их через пользовательский шаблон Avisynth, а затем создавать один рабочий файл для их дальнейшего сжатия/обработки в virtualdub. Обратите внимание, что у вас есть возможность просто создавать файлы virtualdub или avisynth, поэтому вам не всегда нужно связывать их вместе таким образом. ScriptWriter имеет следующие параметры:  $\Box$  ScriptWriter поддерживает как avisynth, так и virtualdub.  $\Box$  ScriptWriter поддерживает кодирование видео в MPEG4.  $\Box$  ScriptWriter поддерживает пакетное сохранение файлов

avisynth/virtualdub и avisynth/quicktime MPEG4.  $\Box$ ScriptWriter поддерживает несколько шаблонов avisynth и/или virtualdub одновременно.  $\Box$ ScriptWriter позволяет указать порядок операций в avisynth.  $\Box$ ScriptWriter позволяет указать порядок операций в avisynth и virtualdub. [] ScriptWriter позволяет указать порядок операций в avisynth и virtualdub.  $□$  ScriptWriter позволяет указать порядок операций в avisynth и virtualdub. [ ScriptWriter позволяет указать порядок операций в avisynth и virtualdub.  $□$  ScriptWriter позволяет указать порядок операций в avisynth и virtualdub.  $\Box$  ScriptWriter позволяет указать порядок

операций в avisynth и virtualdub. ■ ScriptWriter позволяет указать порядок операций в avisynth и virtualdub.  $\Box$  ScriptWriter позволяет указать порядок операций в avisynth и virtualdub. ■ ScriptWriter позволяет указать порядок операций в avisynth и virtualdub. [ ScriptWriter позволяет указать порядок операций в avisynth и virtualdub. ■ ScriptWriter позволяет указать порядок операций в avisynth

Рекомендуемые: Intel Core i3/Core i5/Core i7 с оперативной памятью не менее 8 ГБ Видеокарта NVIDIA GTX 460/AMD RADEON HD 4870 или лучше Материнская плата Intel QX6700 или лучше 12 ГБ свободного места на жестком диске 1 ГБ видеопамяти Место на жестком диске для установки MechWarrior 4: Mercenaries, MechWarrior 4: Clan Invasion и MechWarrior 4: Master Edition. Свободное место на жестком диске (25 ГБ) для установки MechWarrior 4: Mercenaries и MechWarrior

Related links: